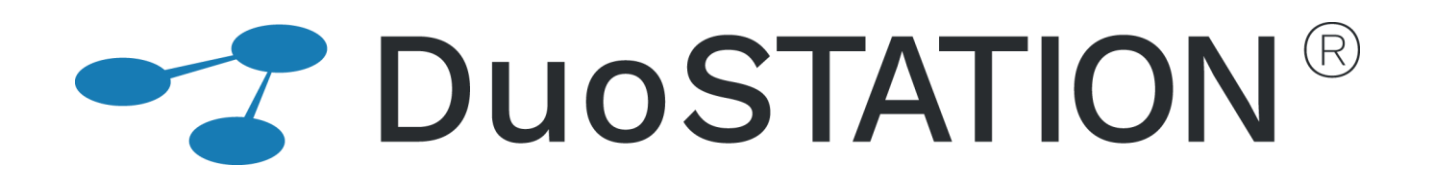

Förändringar i v6.5

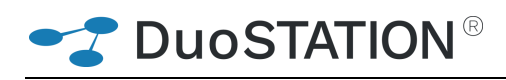

# <span id="page-1-0"></span>Innehåll

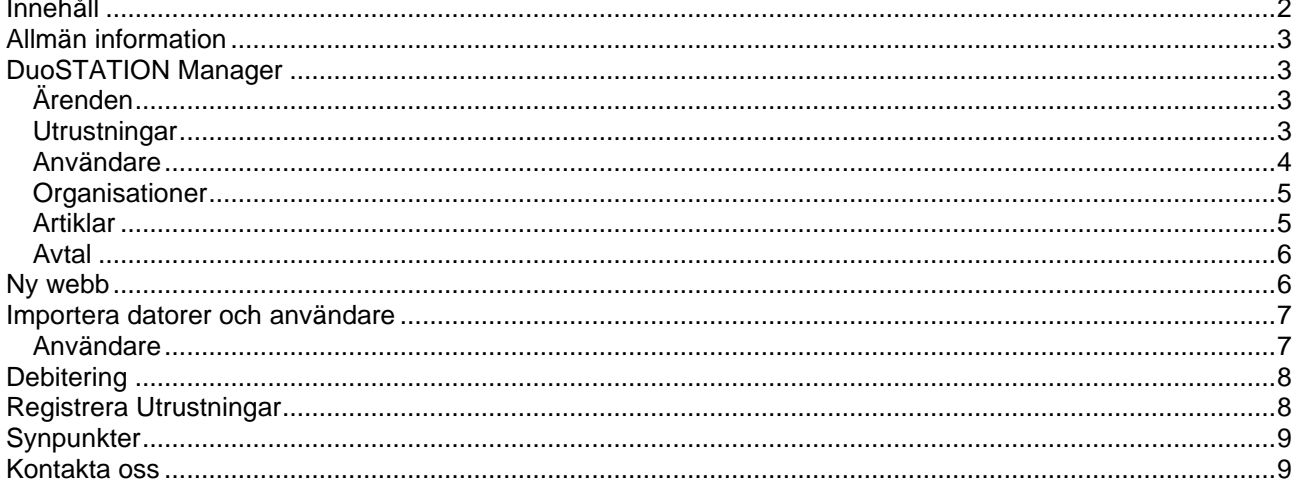

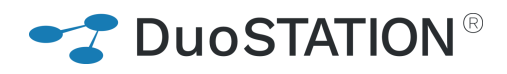

## <span id="page-2-0"></span>**Allmän information**

Det här dokumentet innehåller information om de viktigaste förändringarna i v6.5.

## <span id="page-2-1"></span>**DuoSTATION Manager**

### <span id="page-2-2"></span>*Ärenden*

• Nu finns det möjlighet att låsa upp ärenden som låsts när en annan användare arbetat med ärendet.

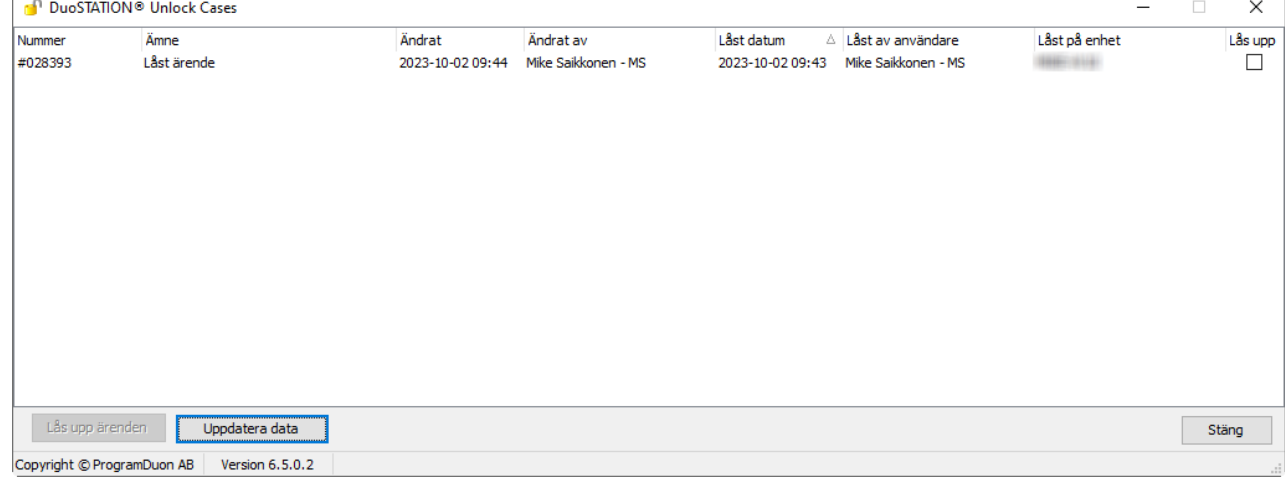

#### <span id="page-2-3"></span>*Utrustningar*

• I varje utrustning kan man nu lägga in information i fältet "Roll".

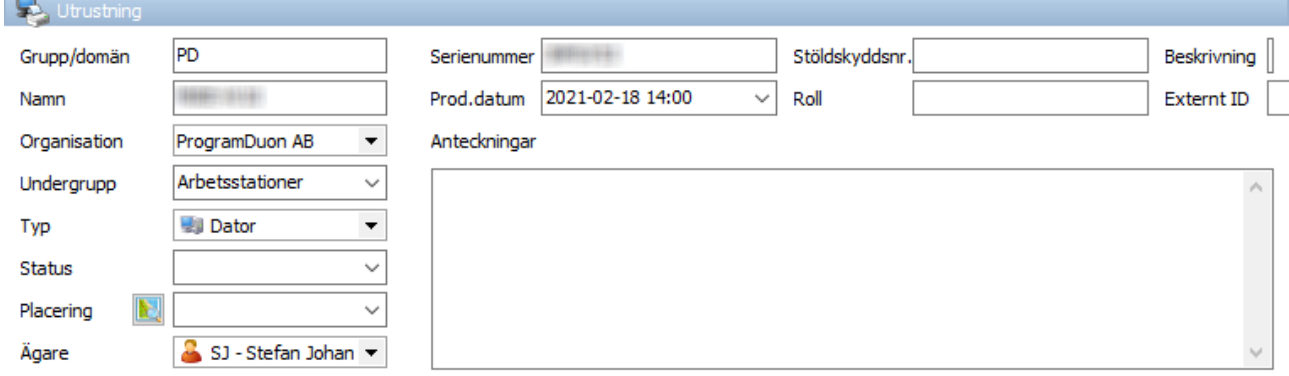

**2 DuoSTATION®** 

#### <span id="page-3-0"></span>*Användare*

• Nu finns fält för användares "Chef" och "Beställare" som bl.a. kan användas i samband med debiteringar.

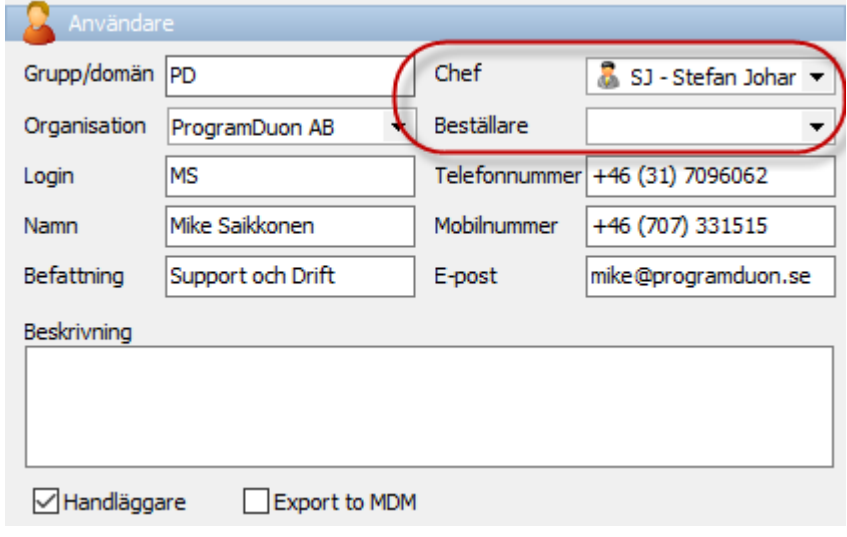

• "Kontor" och "Division" är nya användar-fält som kan importeras från AD.

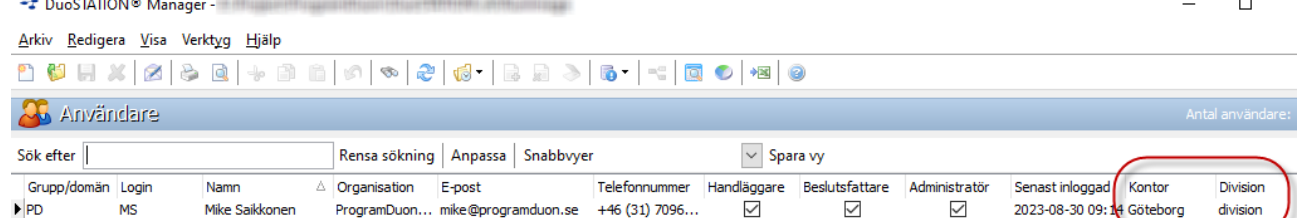

• I "Archiver" har vi lagt till möjlighet att rensa användare som varit inaktiva.

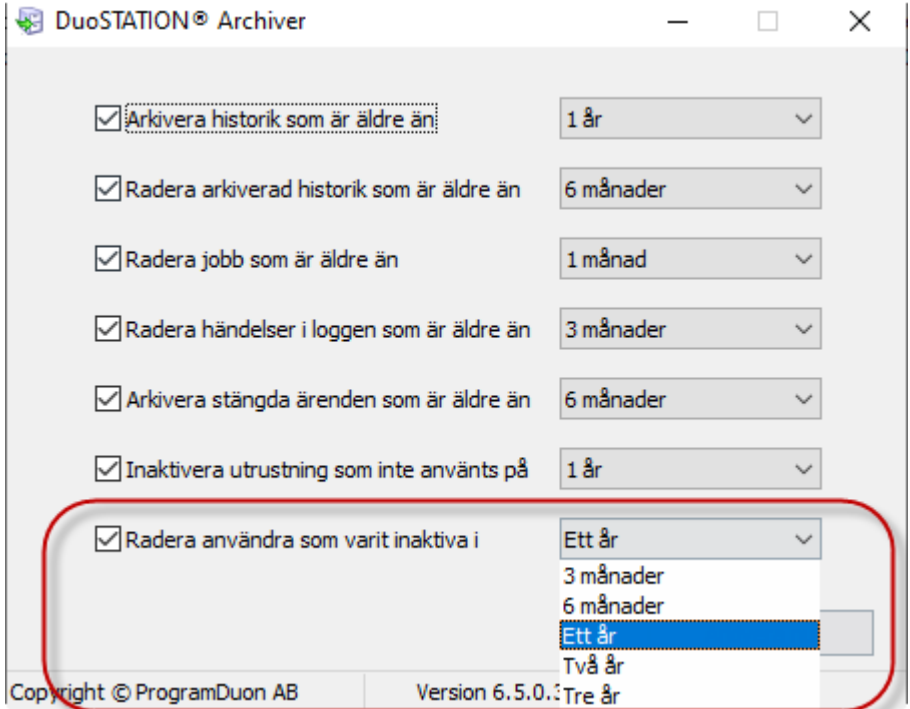

### <span id="page-4-0"></span>*Organisationer*

• Nu finns möjlighet att komplettera organisationer med information för "Chef".

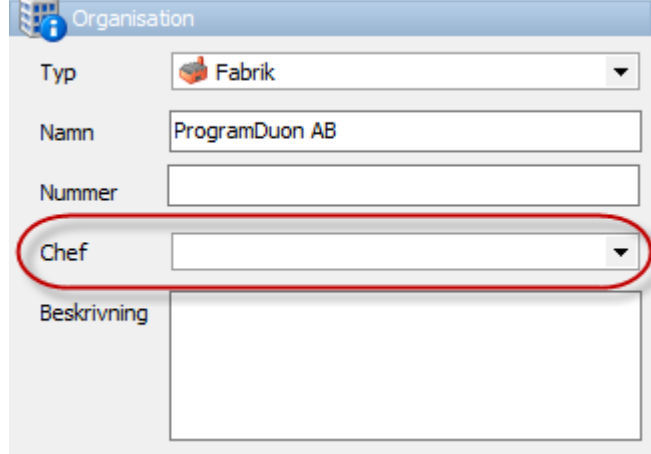

#### <span id="page-4-1"></span>*Artiklar*

• För varje artikel kan man nu ange "Pristyp".

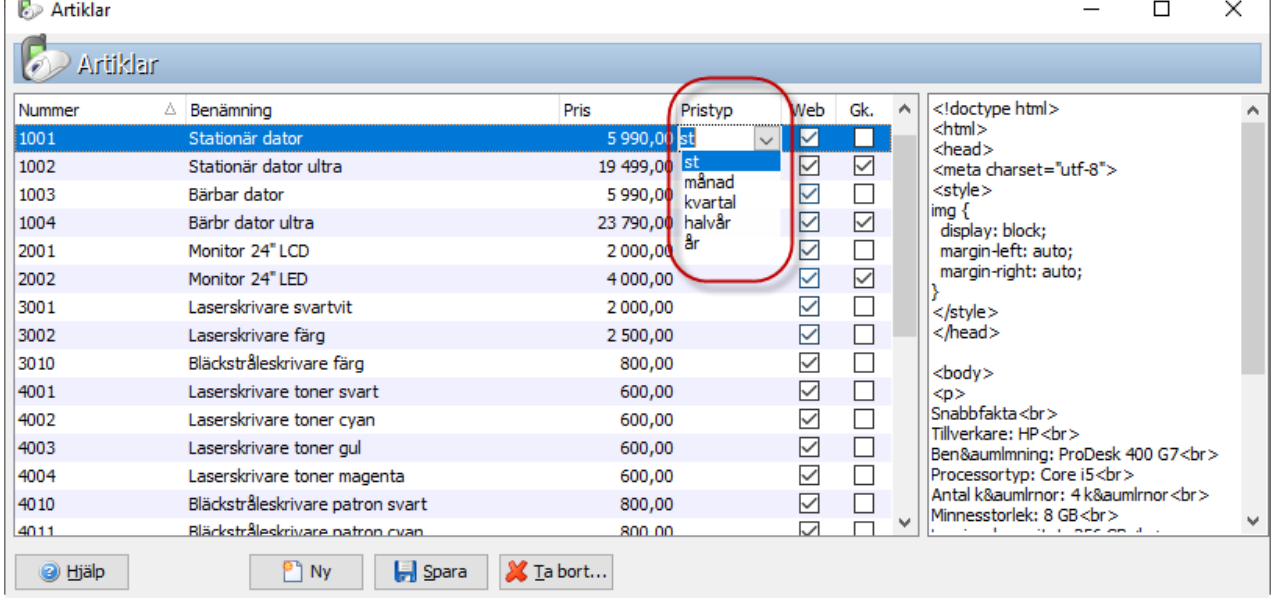

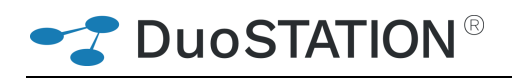

#### <span id="page-5-0"></span>*Avtal*

• Det går nu att skicka påminnelser via e-post till kontaktperson och/eller ansvarig innan avtal förfaller. Avtal  $\times$  |

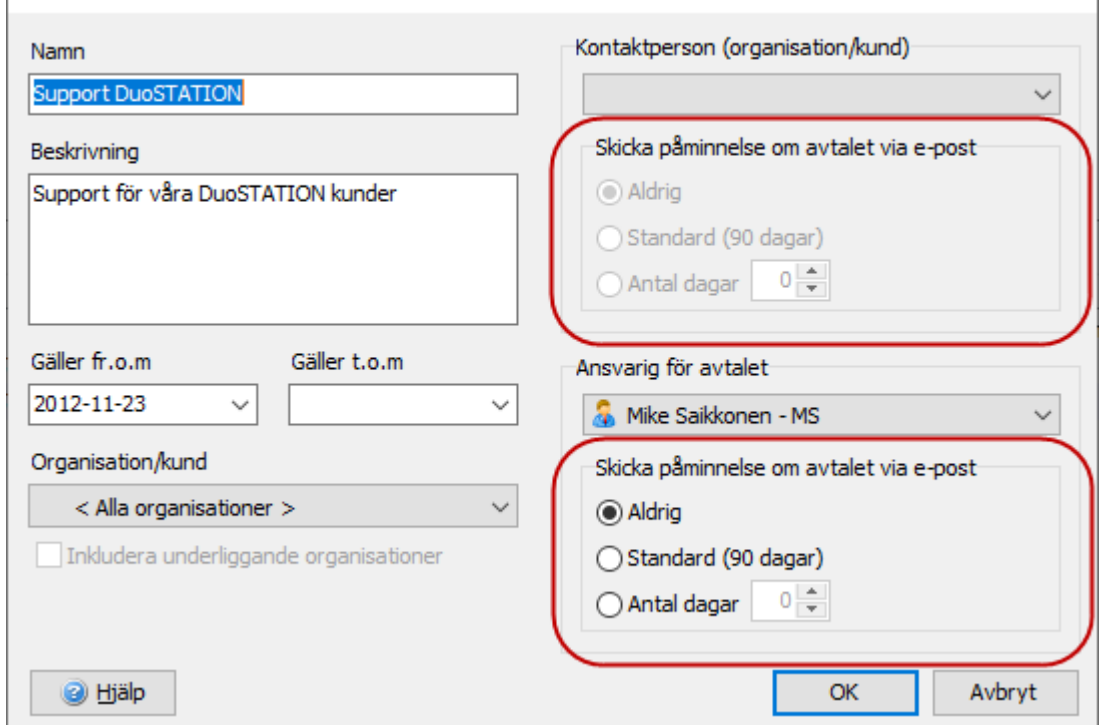

### <span id="page-5-1"></span>**Ny webb**

Vi har skapat ett helt ny webb-portal, som även är mobilanpassad.

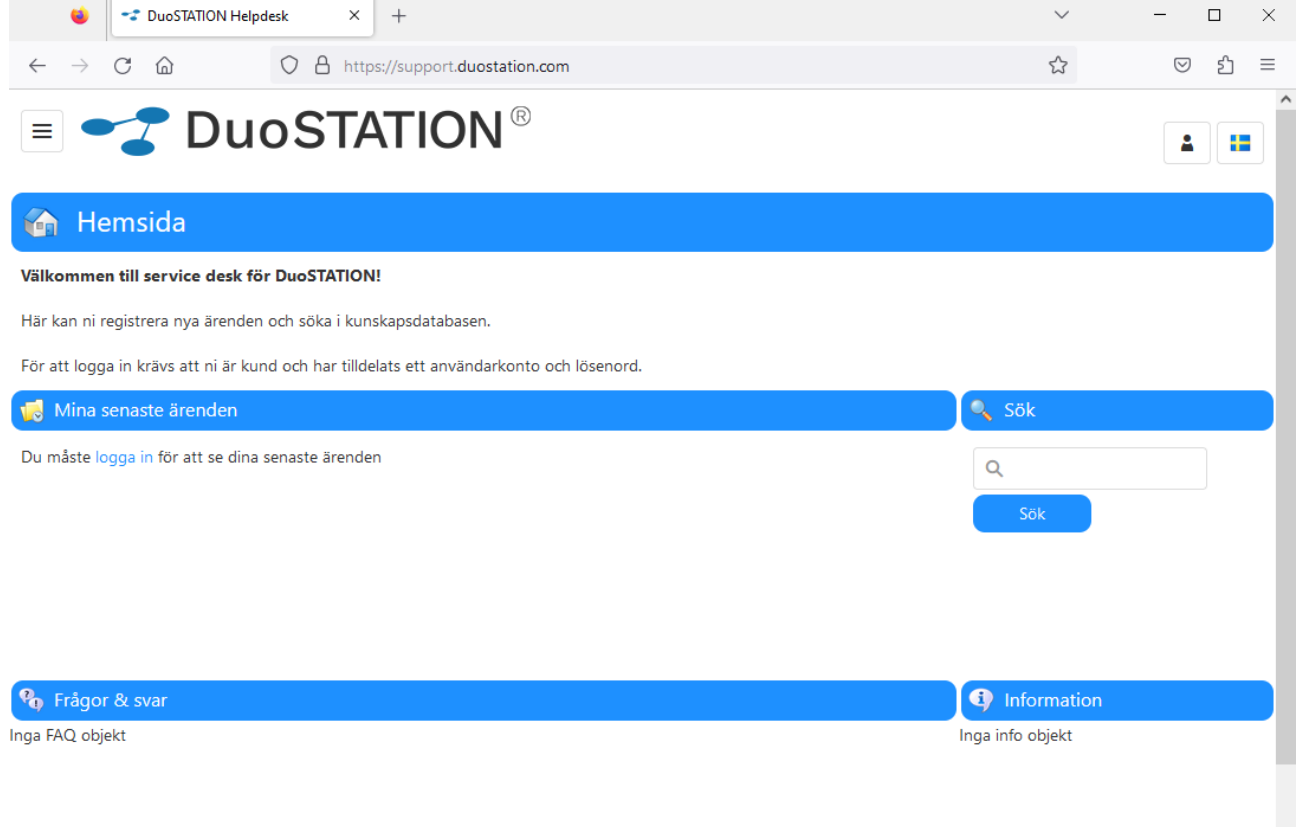

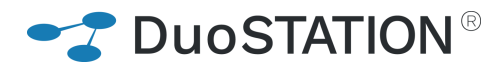

## <span id="page-6-0"></span>**Importera datorer och användare**

### <span id="page-6-1"></span>*Användare*

Nu finns det möjlighet att bestämma hur "flaggan" för export av användare till MDM skall sättas, vid import från AD.

- All users NOT exported to MDM
- All users exported to MDM
- Added users NOT exported to MDM
- Added users exported to MDM

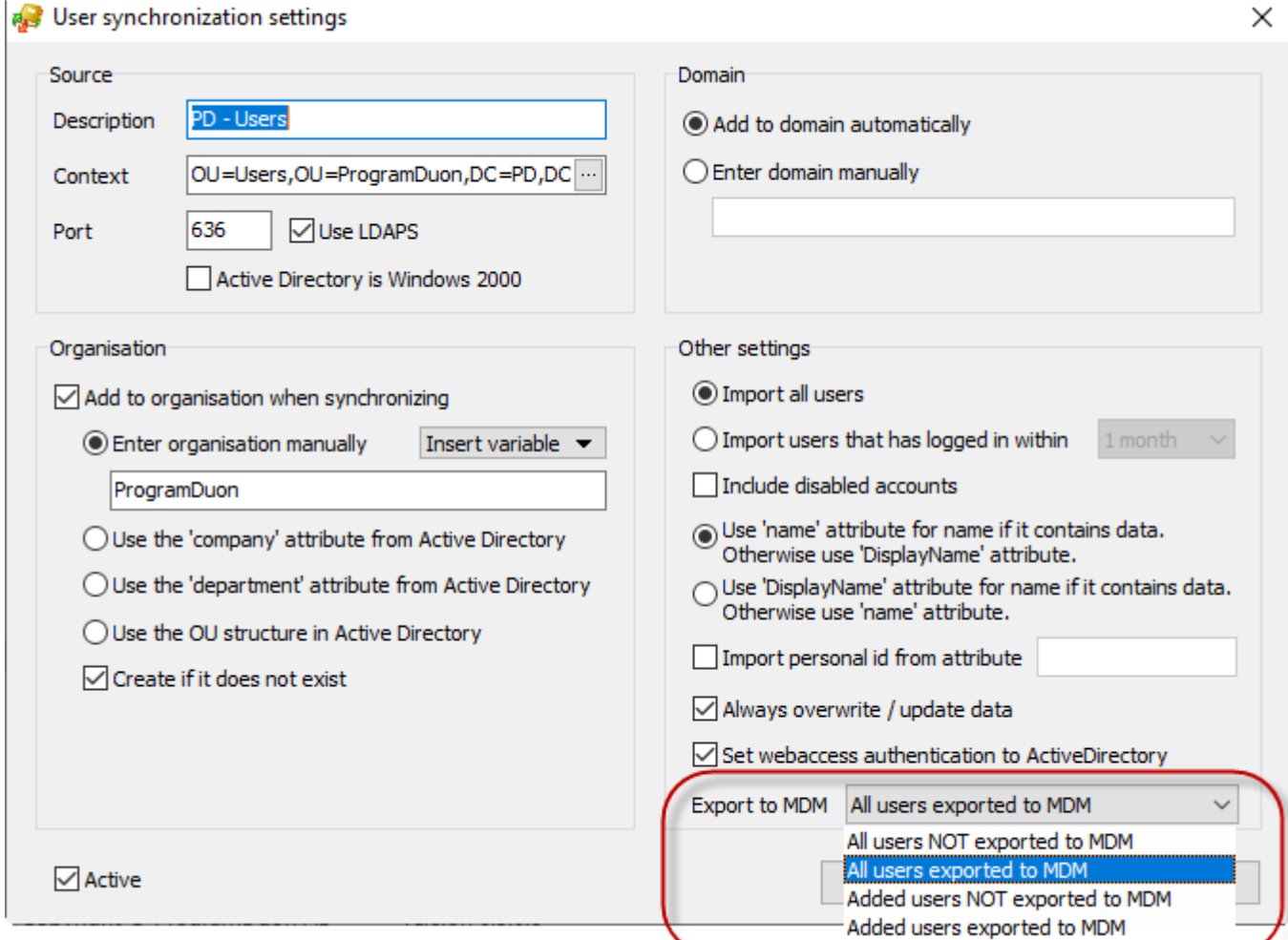

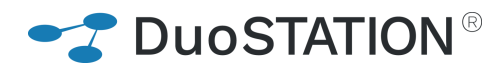

### <span id="page-7-0"></span>**Debitering**

Rutinen för att skapa debiterings-underlag är omarbetad i grunden. Kontakta oss gärna för en genomgång.

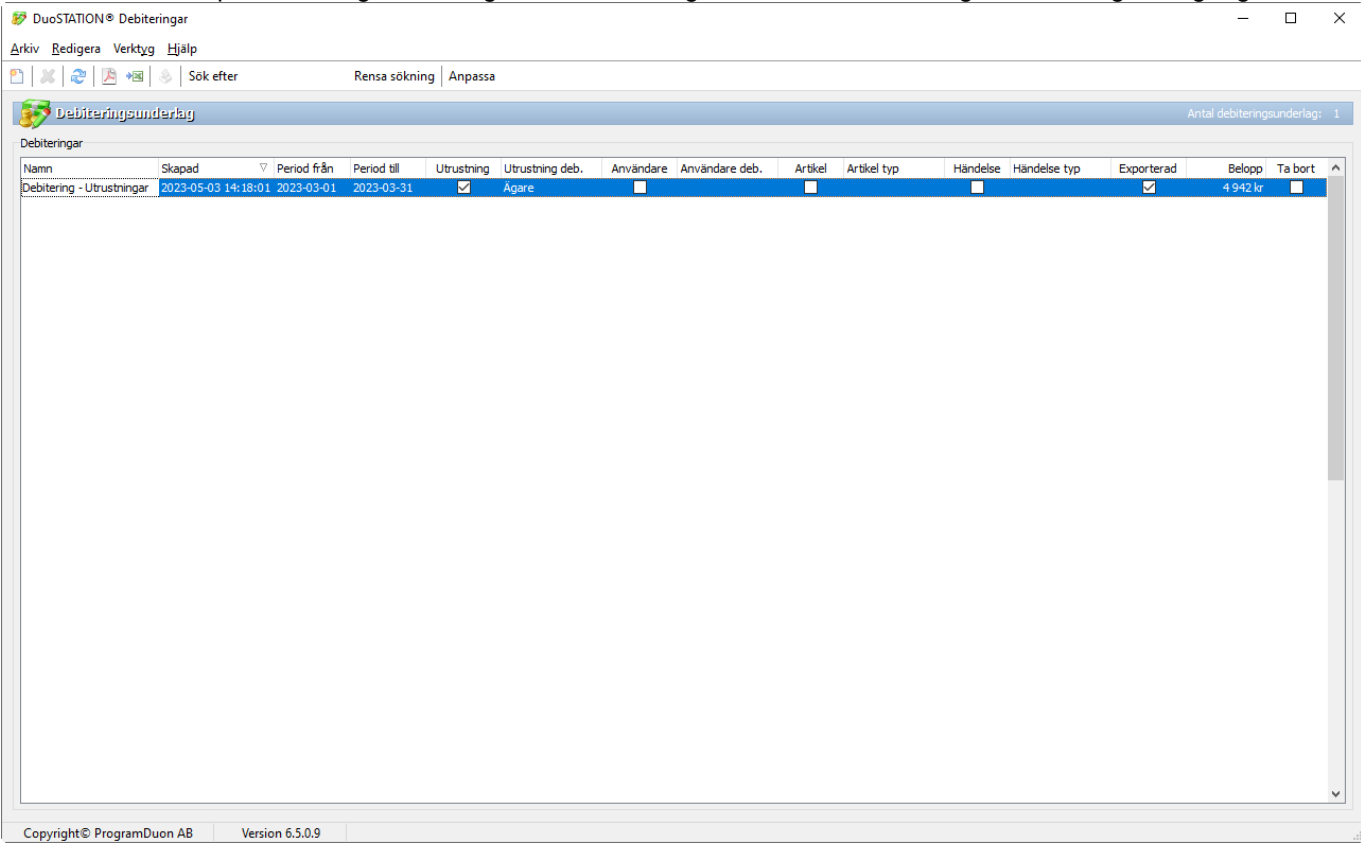

### <span id="page-7-1"></span>**Registrera Utrustningar**

Det finns nu en rutin för att registrera in nya utrustningar till DuoSTATION. Kontakta oss gärna för en genomgång.

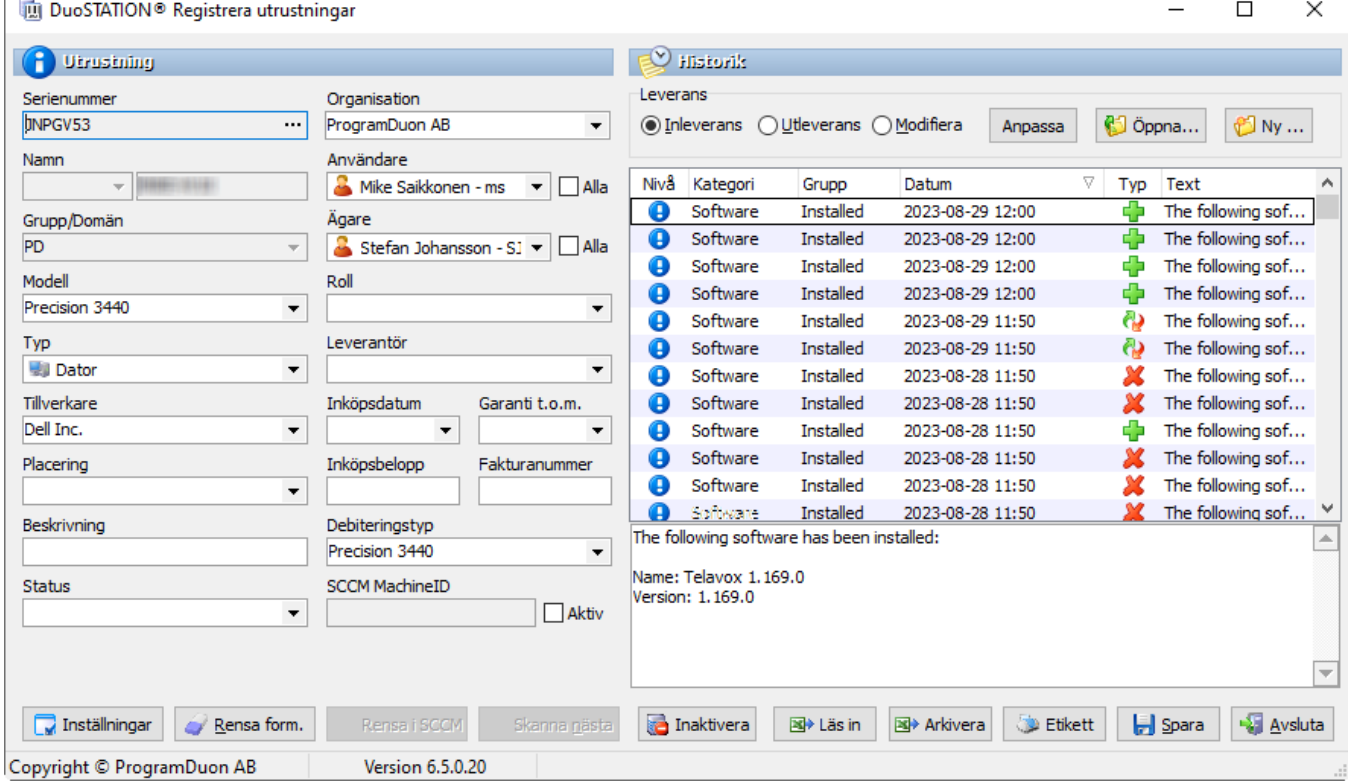

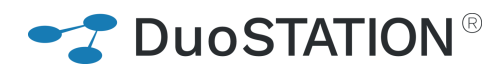

### <span id="page-8-0"></span>**Synpunkter**

Tacksam om ni kommer med synpunkter på de nya funktionerna till [info@duostation.se.](mailto:info@duostation.se)

### <span id="page-8-1"></span>**Kontakta oss**

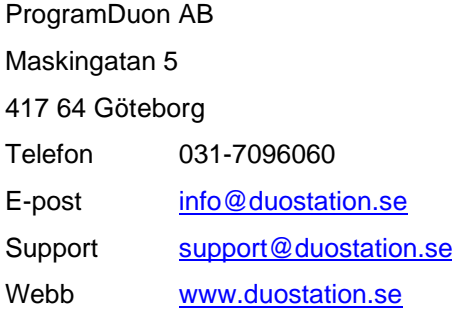

#### *Vill passa på att nämna att vi utvecklat ett system för att hantera mobila enheter.*

*Läs mer om det på:*

[duostation.com/mdm](https://duostation.com/mdm/)